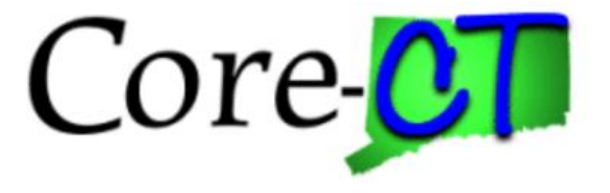

# **Enrolling in Benefits for Graduate Assistants and Interns:**

## Loss of Coverage Life Event

**Overview** This job aid will assist you in enrolling yourself and your eligible dependents in health coverages due to a recent loss of coverage through another source. You have up to 31 days following the date coverage was lost to make your elections, which will become effective on the first of the month following the date coverage was lost.

> If the loss of coverage occurred in the past 31 days, you will start on Step 1. If the loss of coverage date is in the future, you must first contact your Agency Benefits Specialist to open the event, and you will begin at Step 10 after the following navigation: Main Menu>CORE-CT HRMS>Self Service>Benefits>Benefits Enrollment.

Please note that the costs reflected in this job aid are for illustration purposes only.

**Before You Begin** Please refer to the list of items below prior to starting your loss of coverage life event in Core-CT:

- 1. **Proof Documentation:** You must provide proof documentation for life events. Core-CT provides you with the option to electronically upload your proof documentation, or to indicate how the proof documentation will be provided, such as fax, mail, email or in person. For a loss of coverage event, you will be required to provide the following:
	- Proof of loss of coverage, such as a COBRA notice or employer letter stating loss of coverage, with the date of loss for each coverage and the name of each person losing coverage
	- Marriage Certificate to add a spouse
	- Long form Birth Certificates to add children/stepchilden
- 2. **Social Security Number:** You will be requested to provide the Social Security Number for any dependent(s) you are adding to coverage (spouse and any children).
- 3. **Legal Guardianship/Disabled Children:** The following children cannot be processed through self-service and require that you contact your Agency Benefits Specialist for assistance:
	- Children for whom you are legal guardian
	- Disabled children over the age limit for coverage

#### **Please note the following:**

This module contains information that does not apply to Graduate Assistants and Interns. Please disregard information about:

- Health Enhancement Program (HEP)
- Family Less Employed Spouse (FLES)

Life Insurance and Life Insurance Beneficiaries

### **Process Steps**

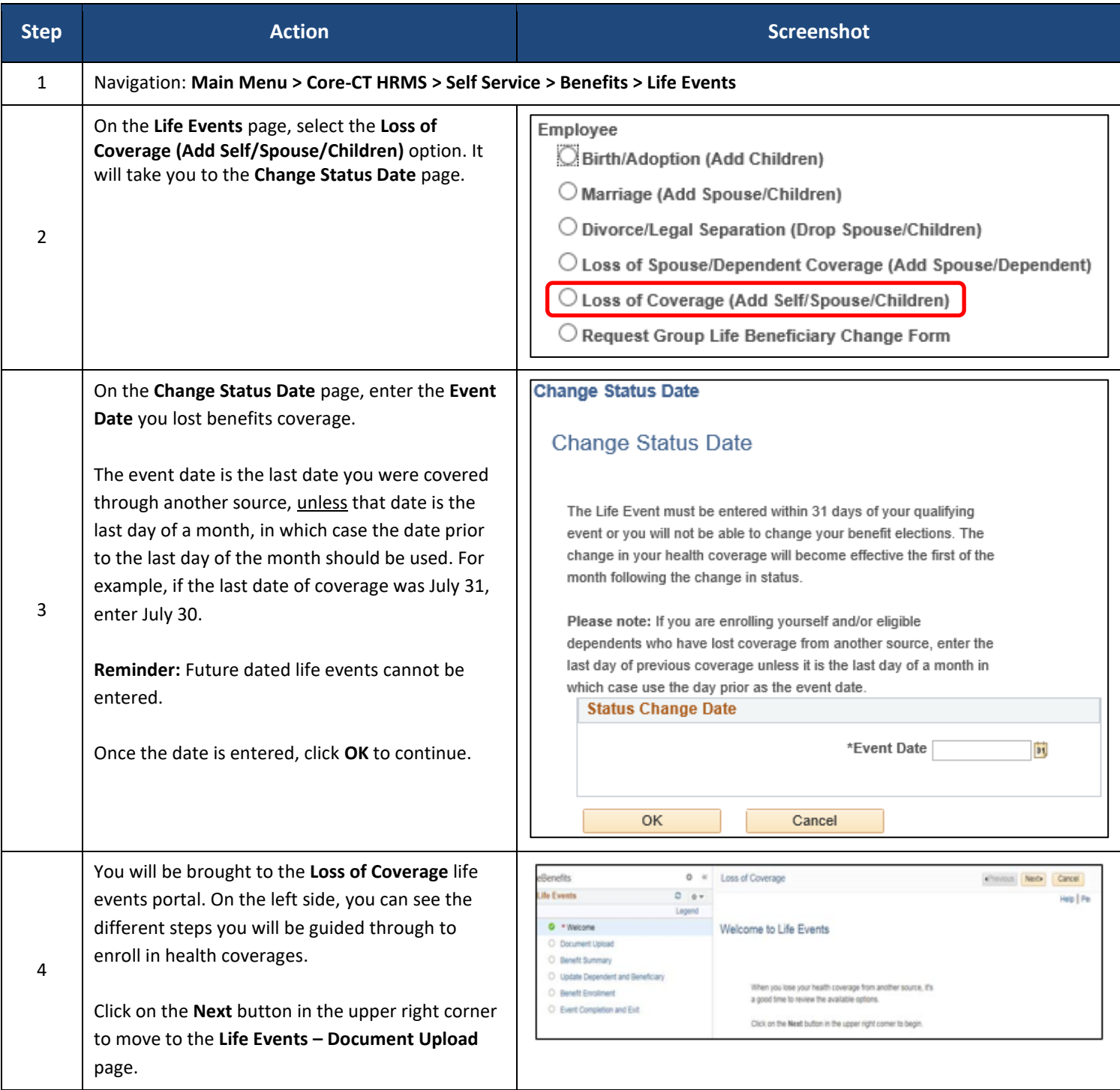

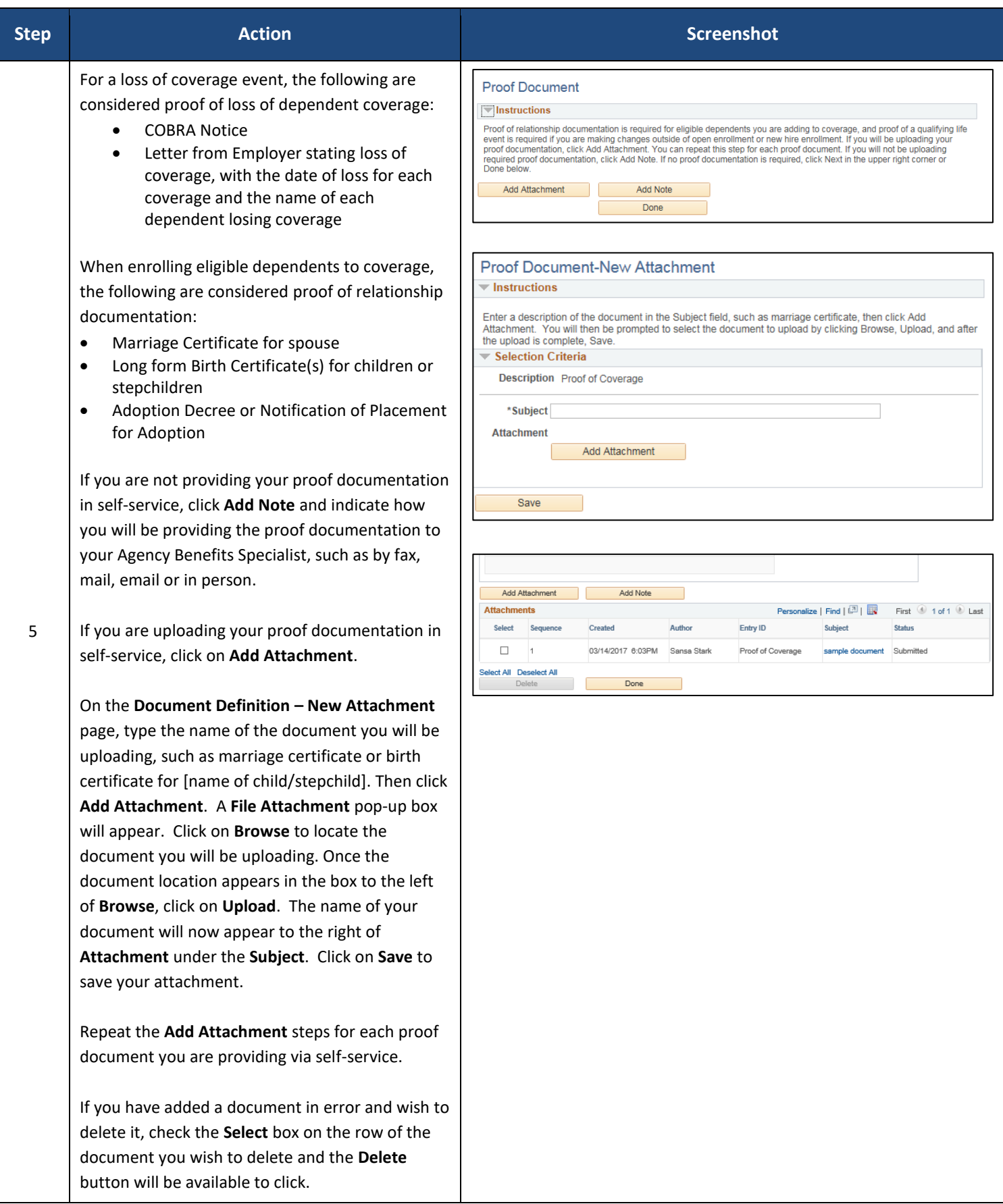

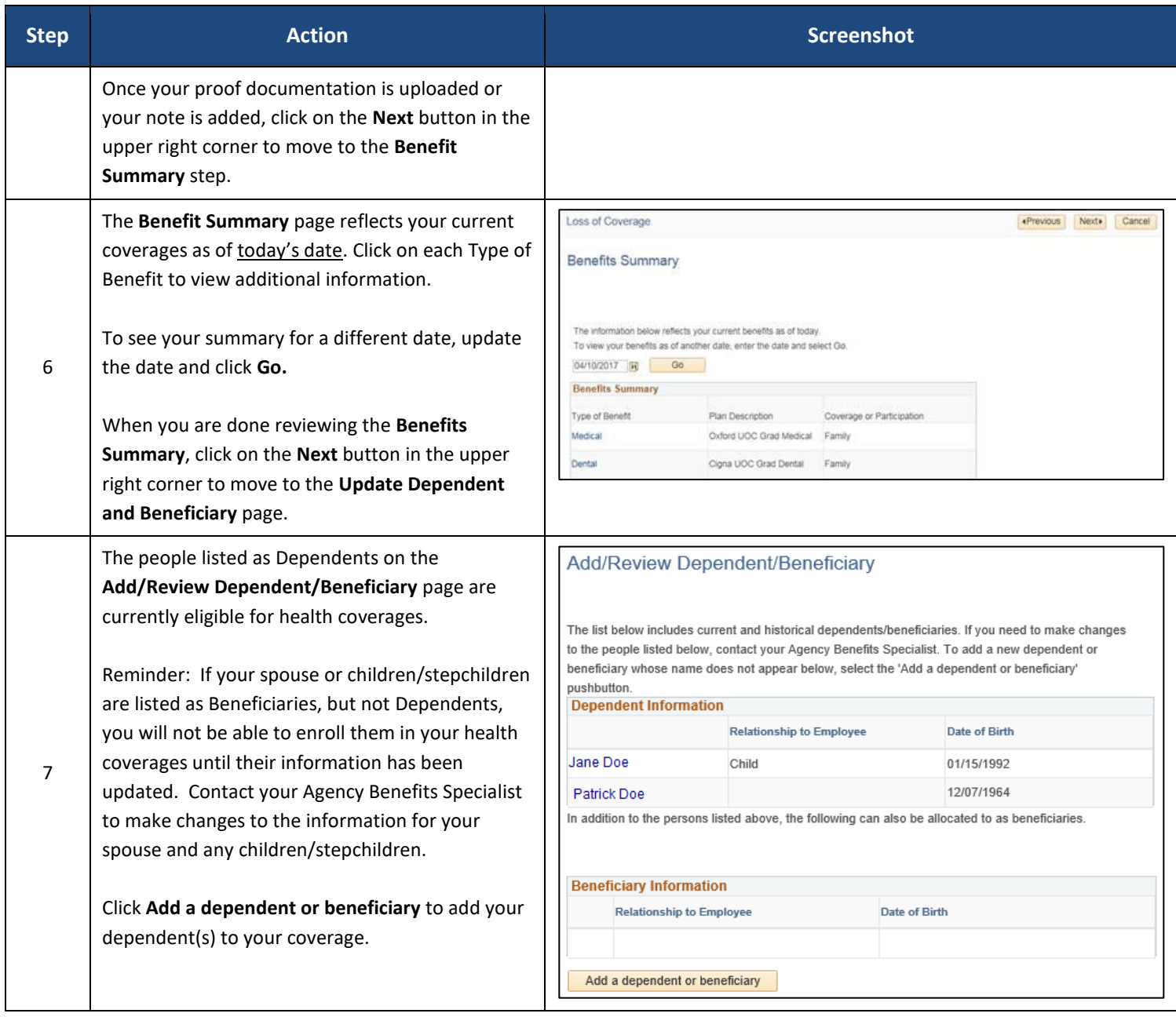

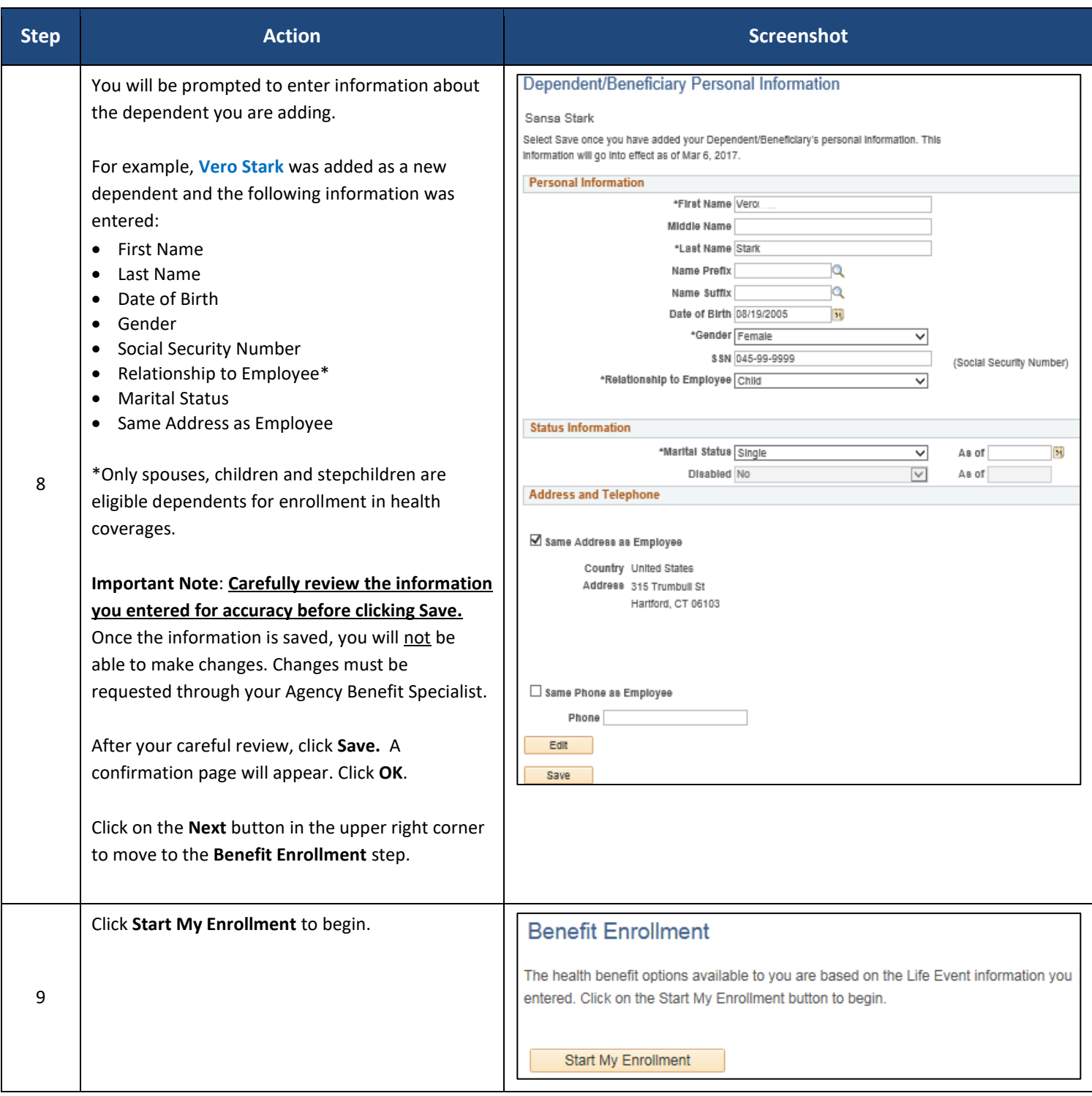

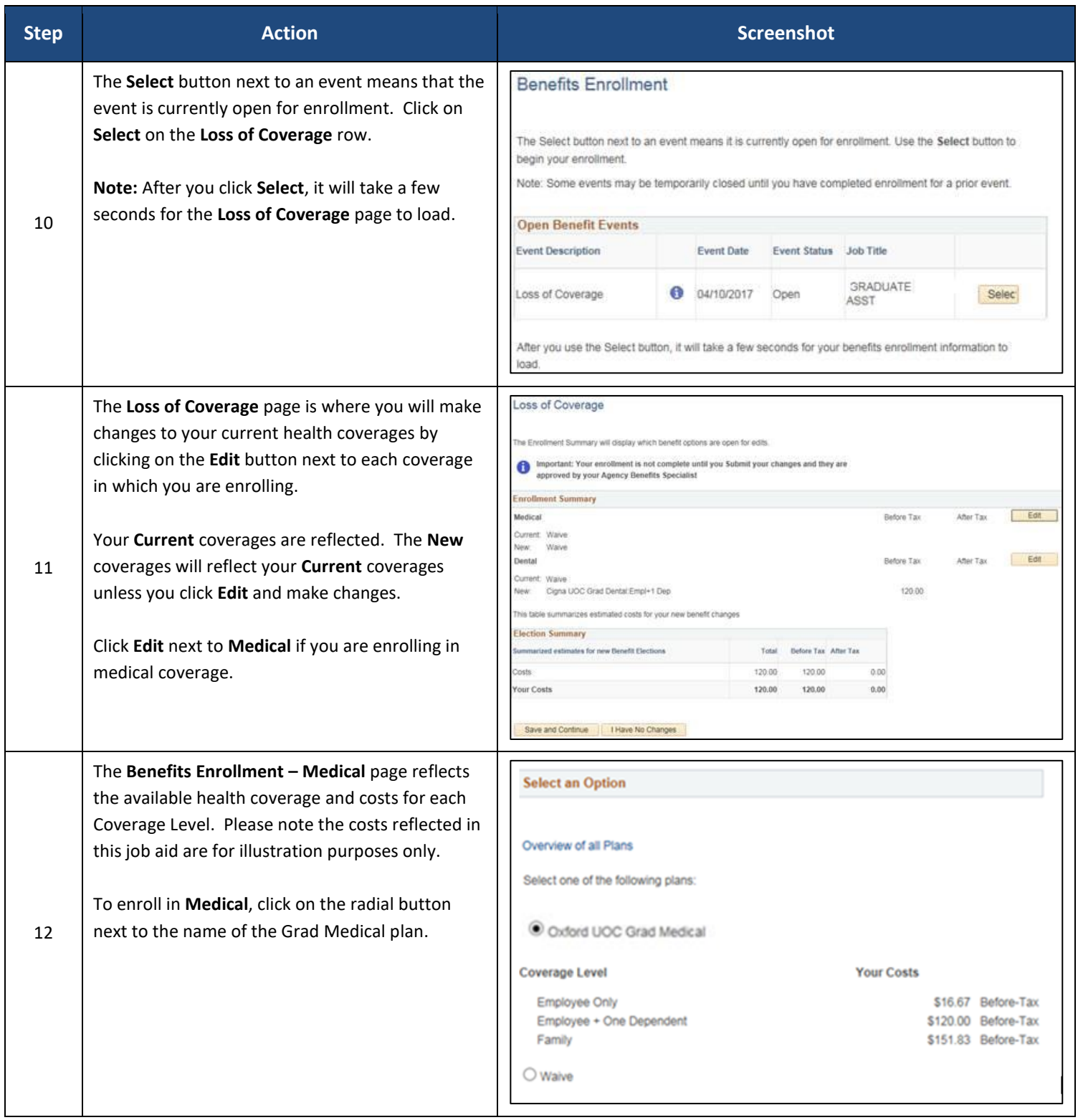

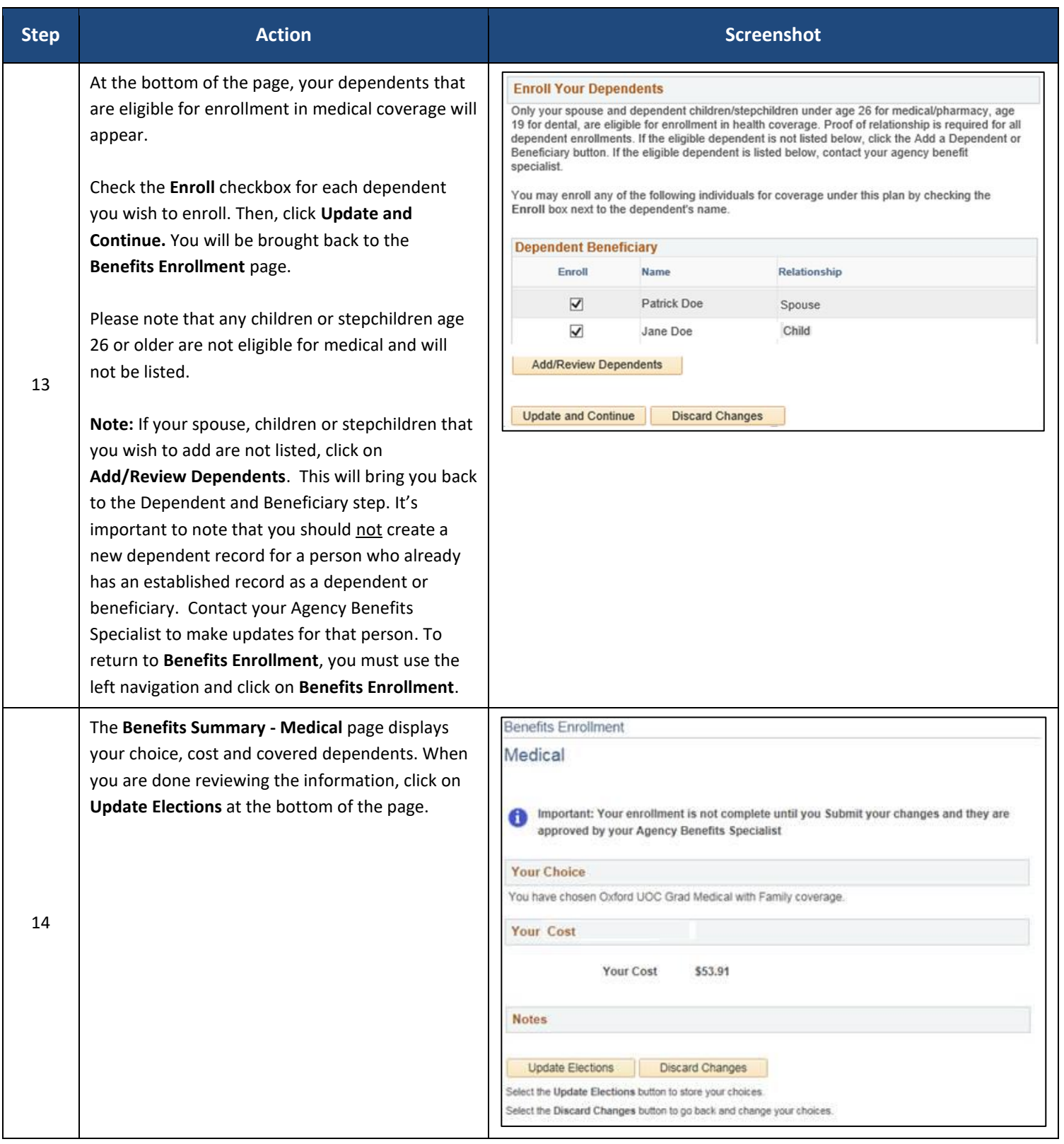

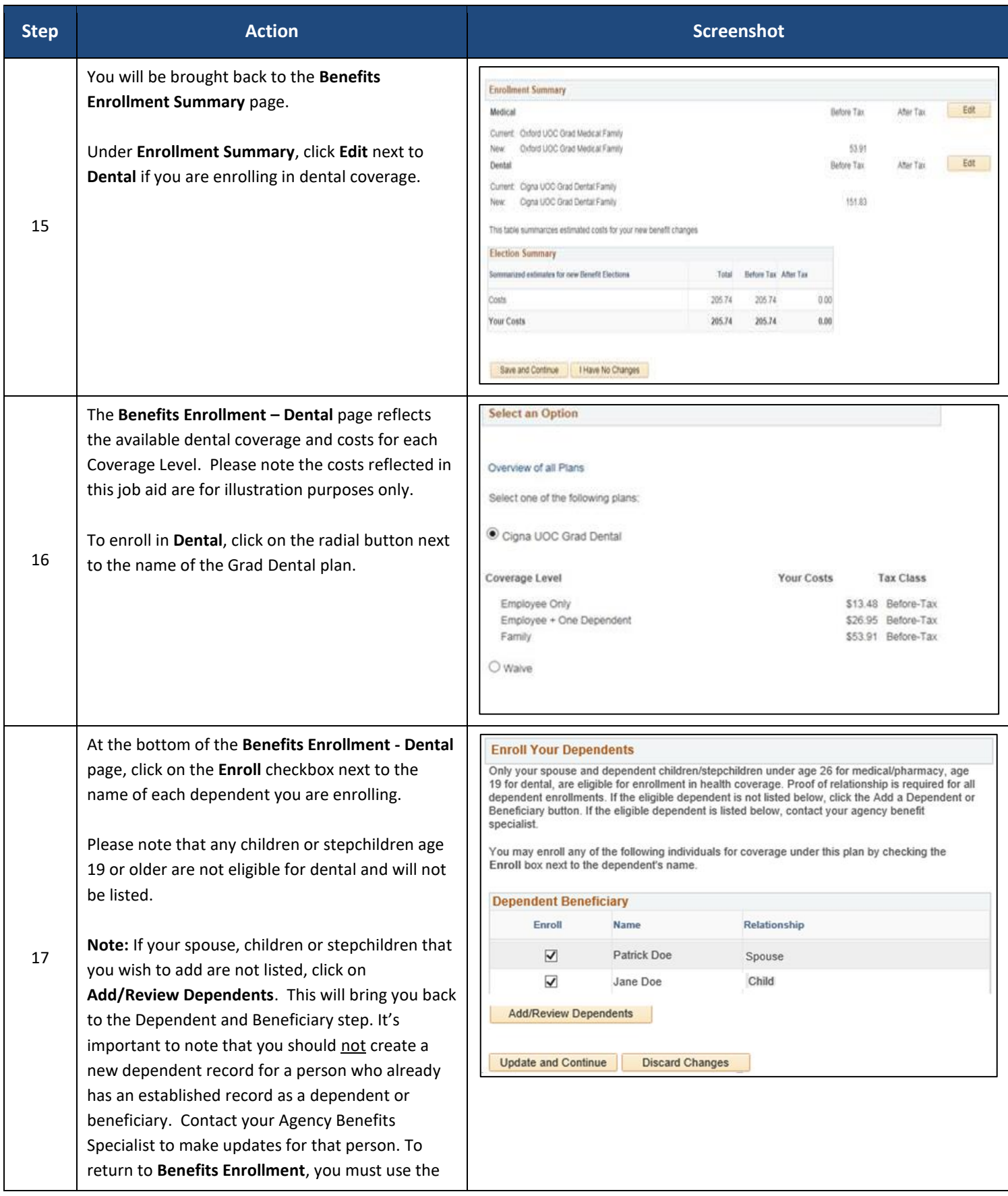

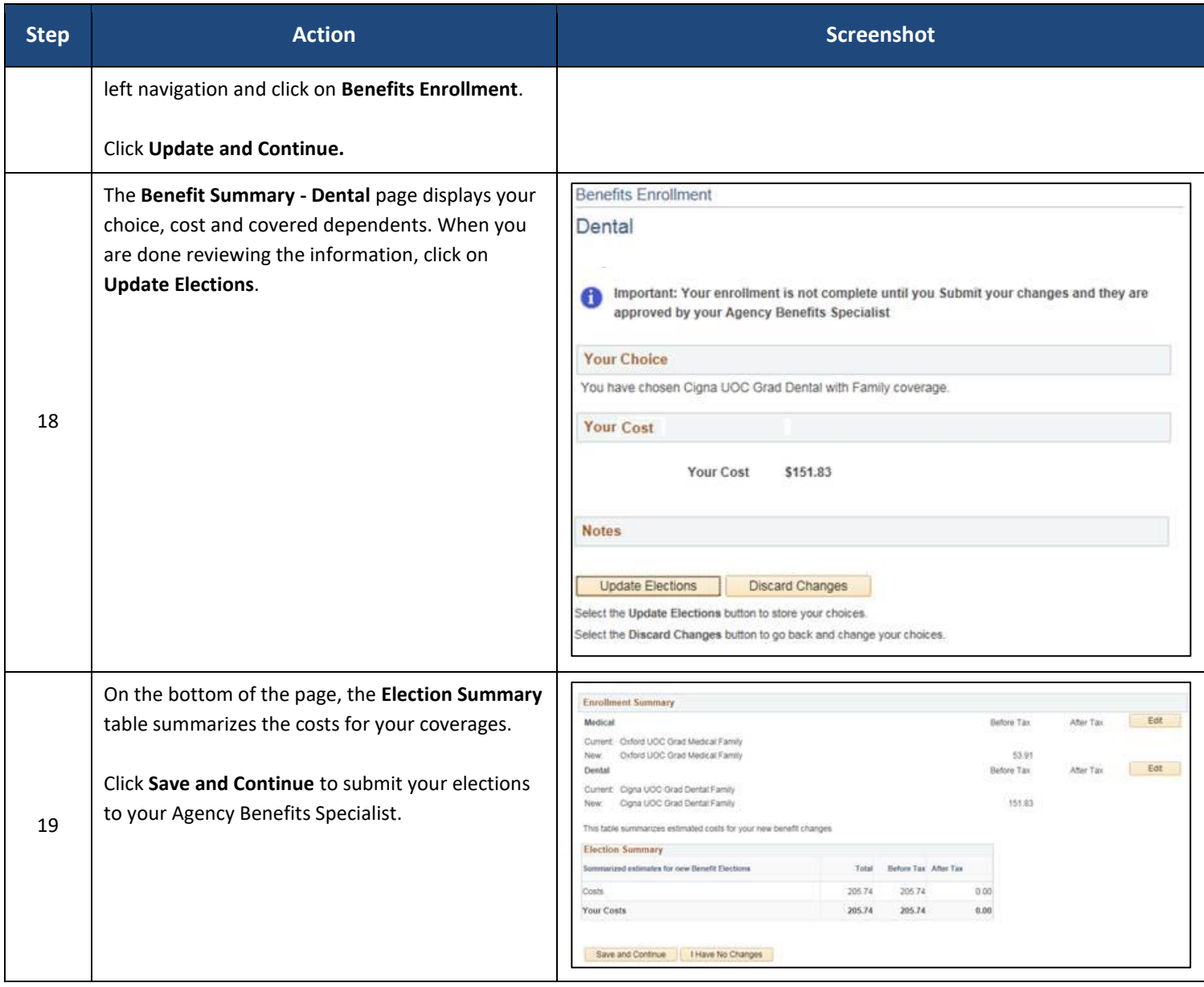

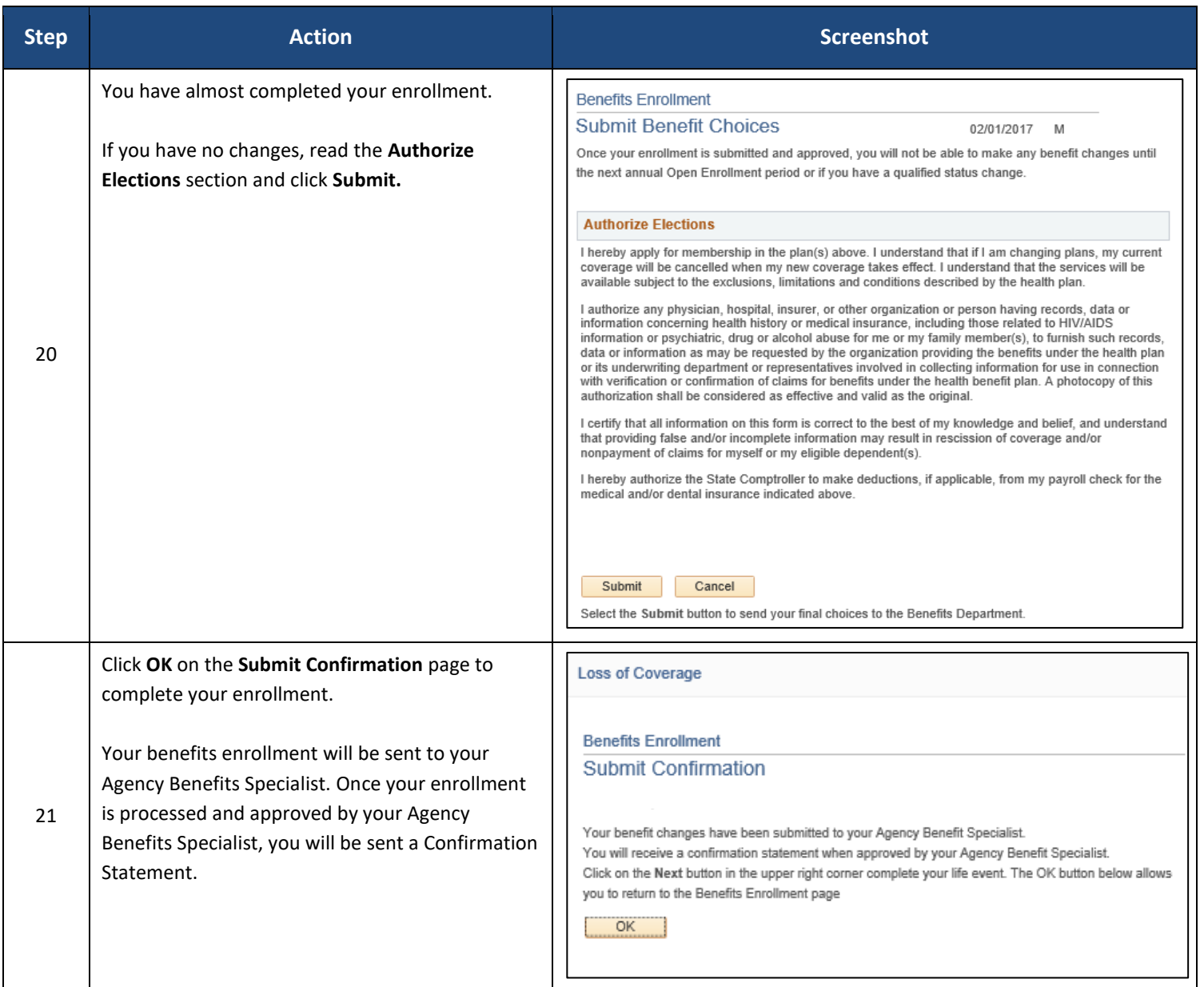